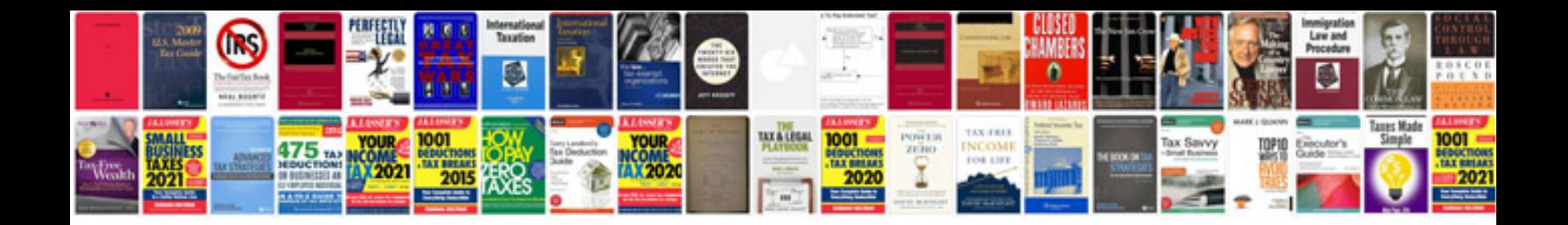

**Cayenne gts manual** 

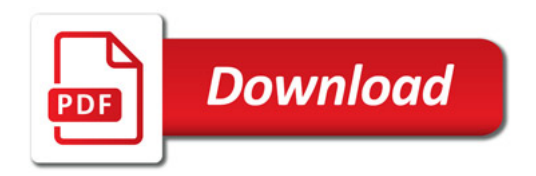

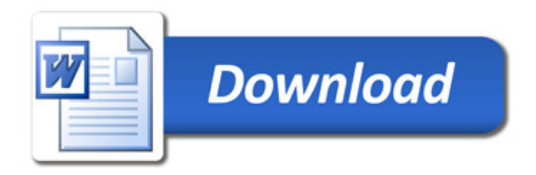